## How Do I Reset My Blackberry Playbook To Factory Settings >>>CLICK HERE<<<

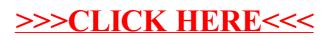